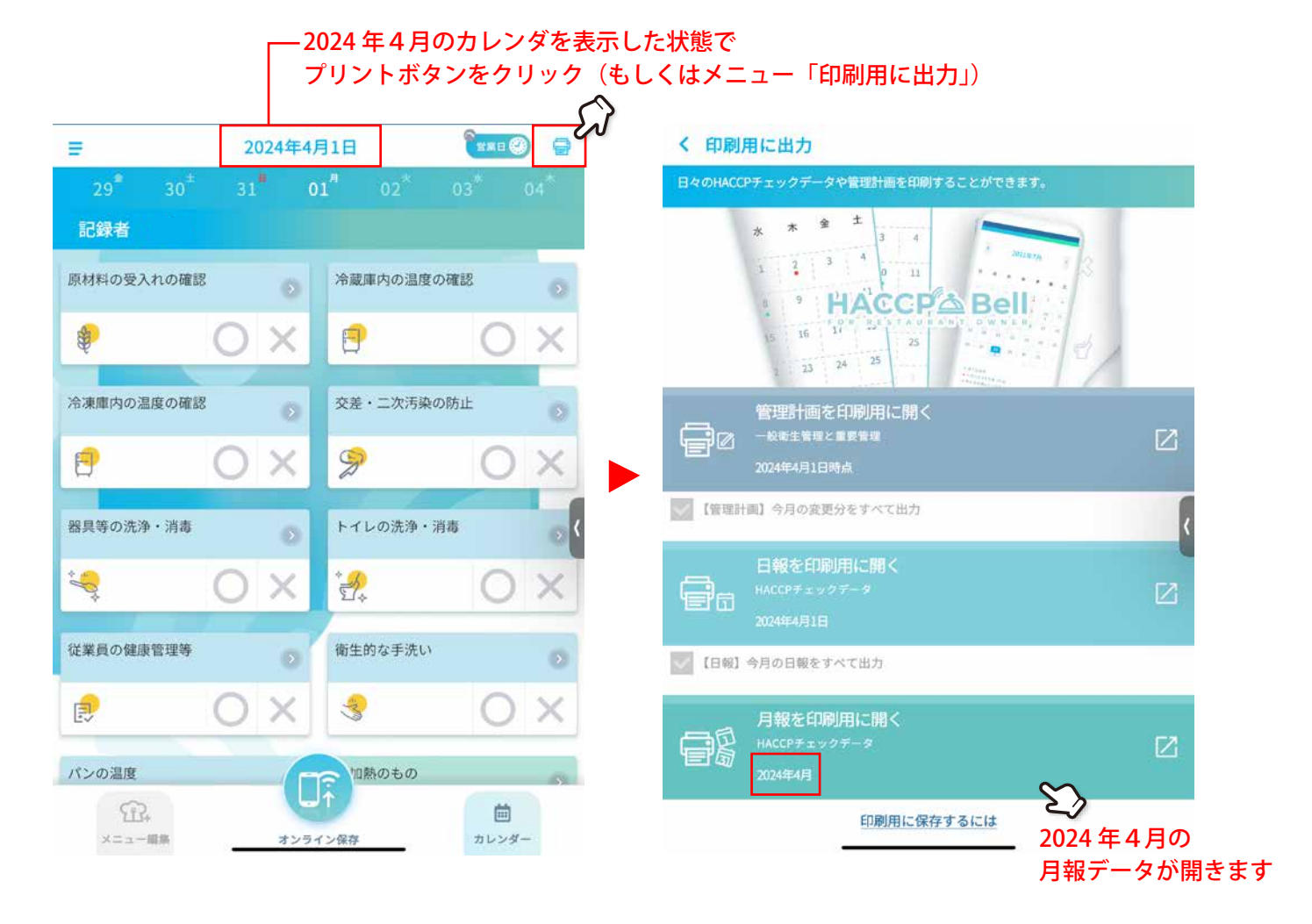

2024 年 5 月のカレンダを表示した状態で プリントボタンをクリック

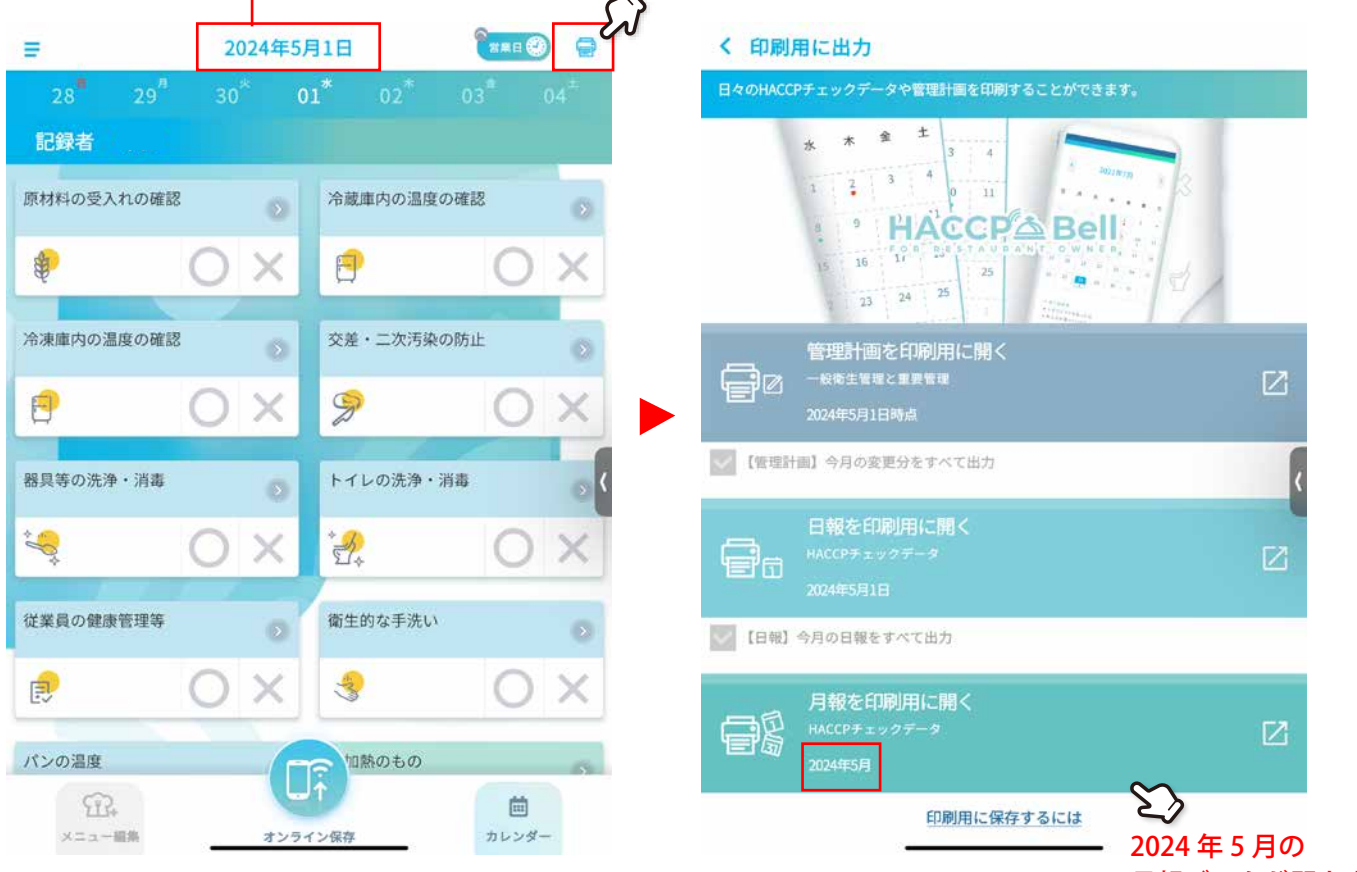

月報データが開きます